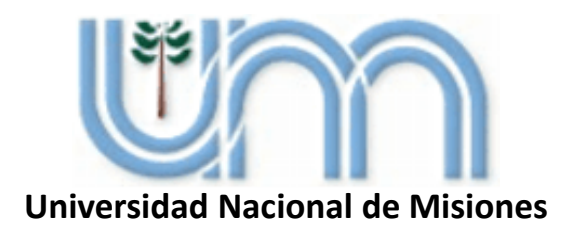

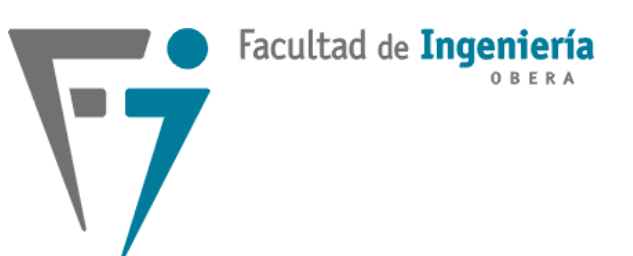

# SISTEMAS DE CONTROL 2

Profesor: Fernando Botterón Ingeniería Electrónica - 2020 Facultad de Ingeniería - U.Na.M

## **Unidad 3: Análisis de Sistemas Muestreados**

- $⊓$  **Relación del muestreo y sus efectos en los polos.**
- **Relación entre los planos "***s***" y "***z***".**
- **Región deseada de polos de LC en el plano** *z***.**
- **Modelado de Sistemas de Control Digital.**
	- **Modelado de la Planta o Proceso: Aprox. Invariante al Escalón**
	- **Aproximación Discreta de Controladores:** *Backward***,** *Forward* **y** *Tustin***.**
- **Técnica de Compensación del Atraso del ZOH.**
- **Errores en Estado Estacionario.**

**Aproximación de Derivadas de una Ecuación Diferencial por Diferencias Finitas** 

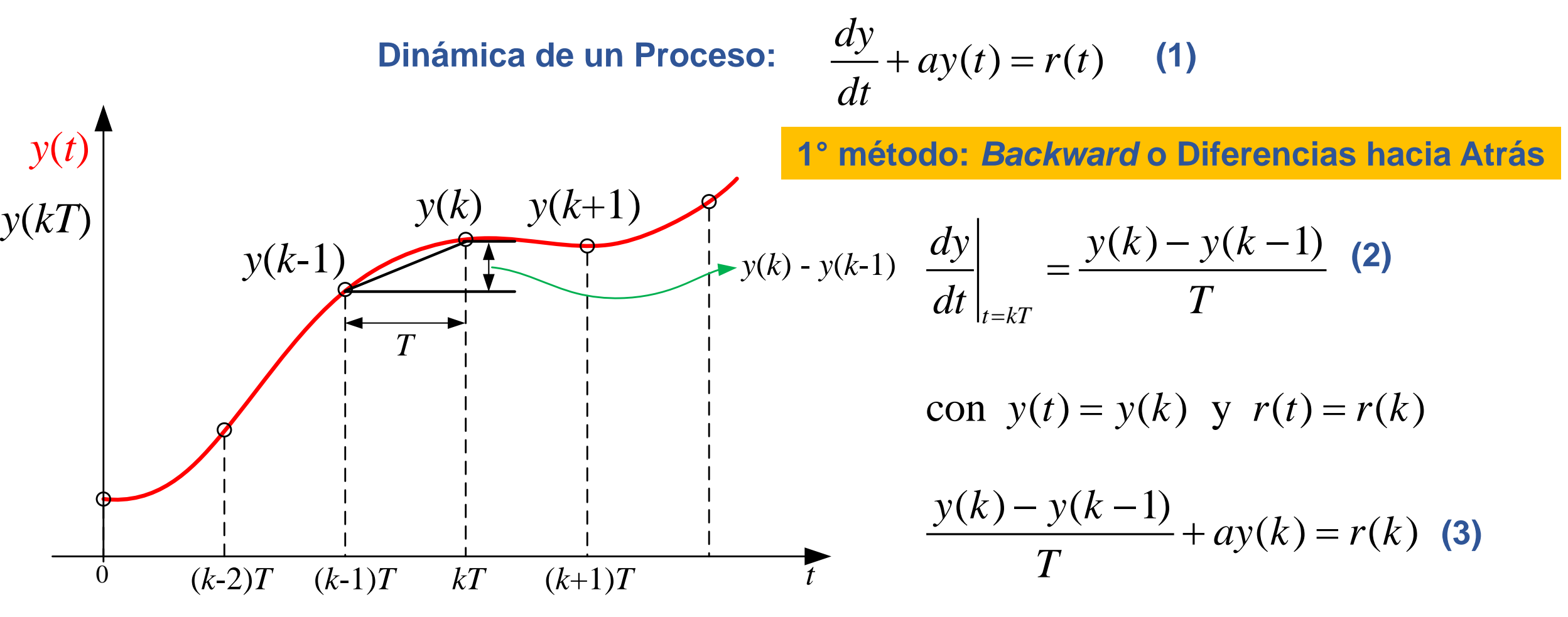

#### **Mapeo de la región de estabilidad: Aproximación** *Backward* **o Diferencias hacia Atrás**

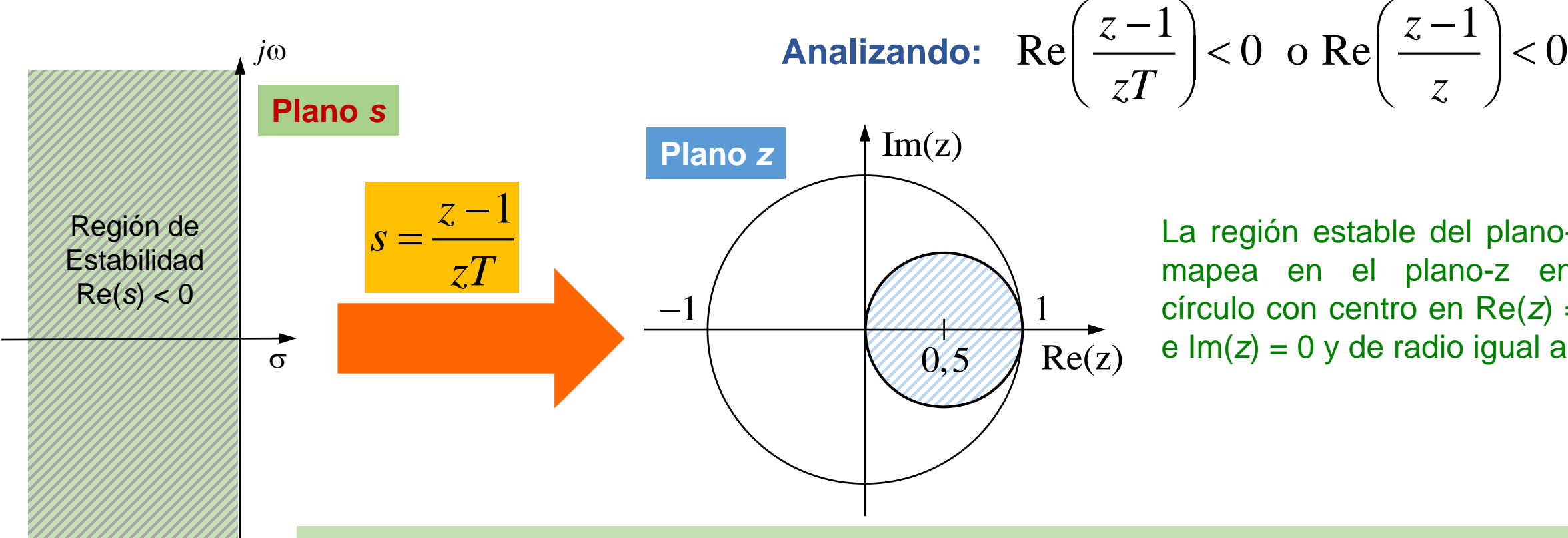

La región estable del plano-s se mapea en el plano-z en un círculo con centro en Re(*z*) = 0,5 e  $Im(z) = 0$  y de radio igual a  $1/2$ .

**Por lo que un proceso estable en el plano-s siempre resultará estable en el plano-z. Sin embargo también, sistemas de tiempo continuo inestables pueden transformarse en sistemas de tiempo discreto estables.**

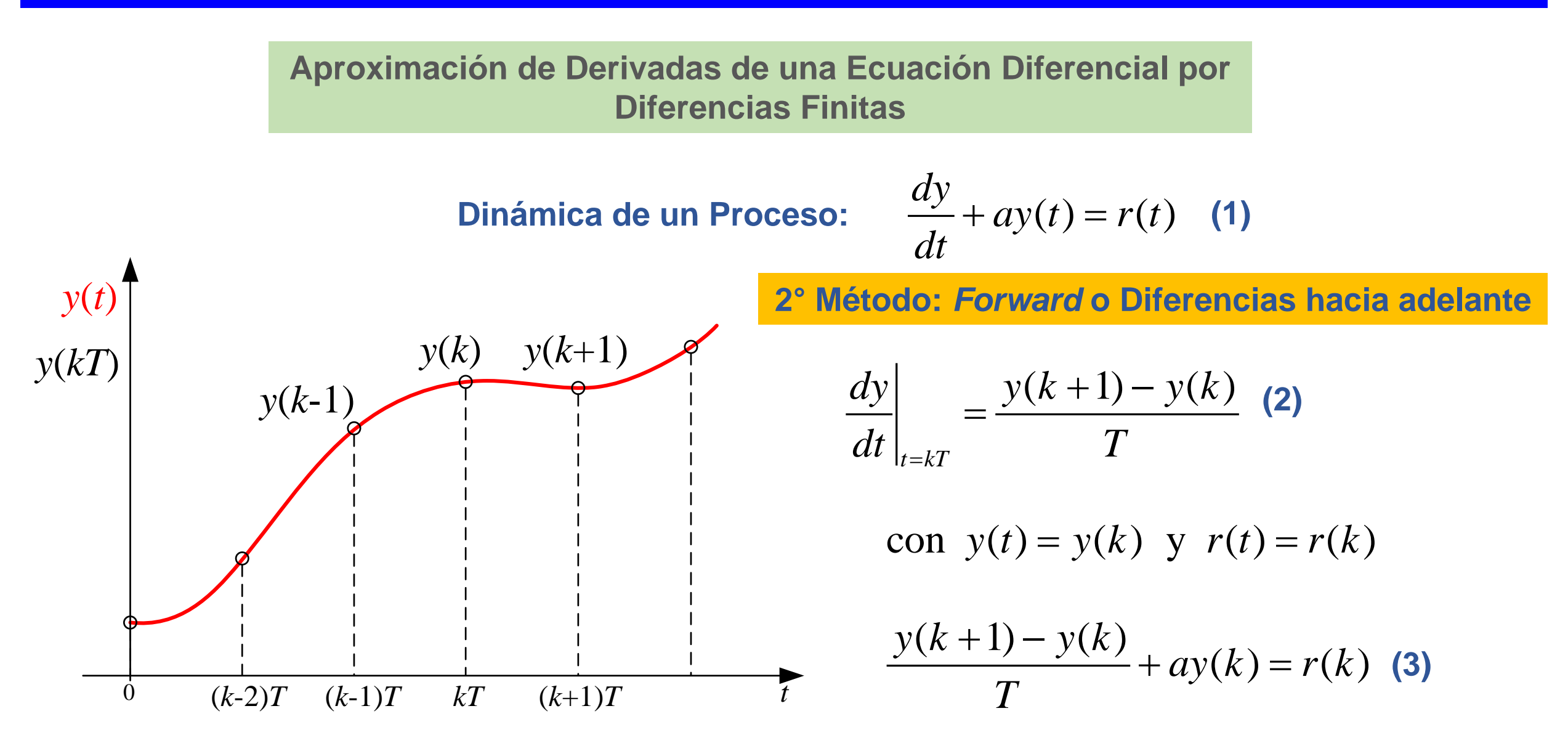

**Mapeo de la región de estabilidad: Aproximación** *Forward* **o Diferencias hacia Adelante**

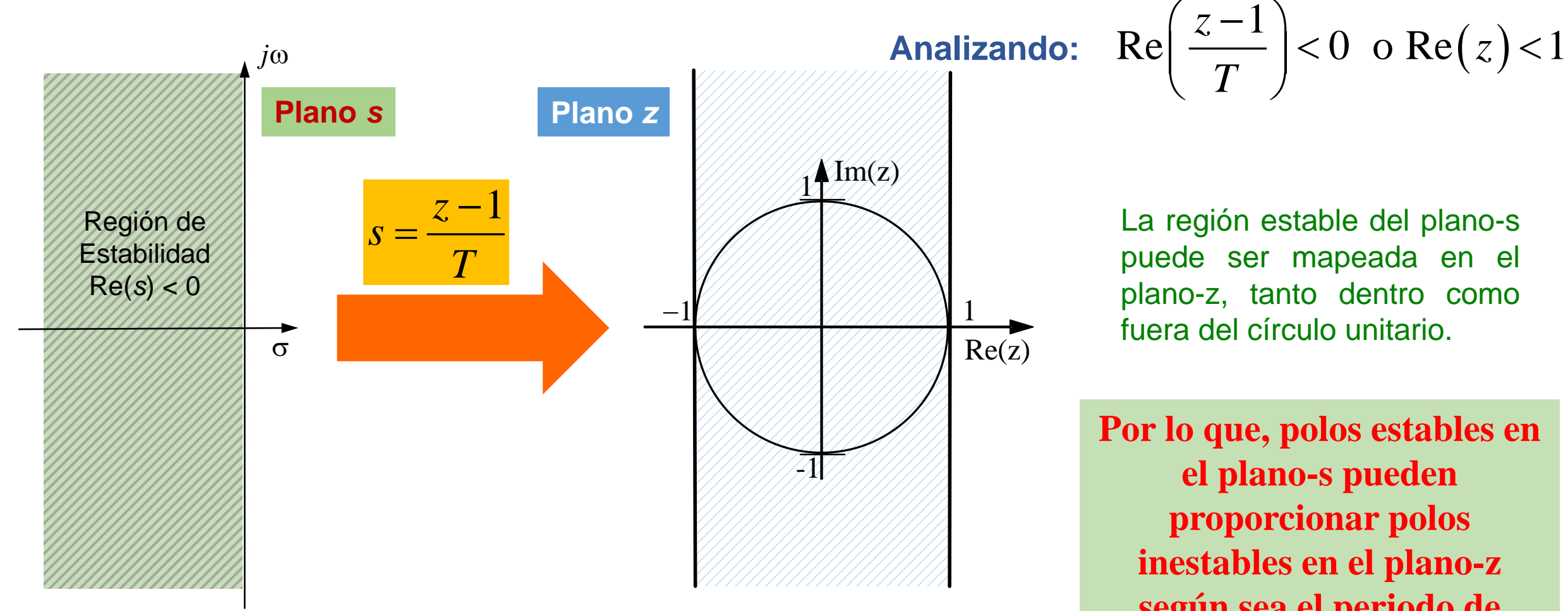

La región estable del plano-s puede ser mapeada en el

 $\left(\frac{z-1}{T}\right)$  < 0 o Re(z) <

plano-z, tanto dentro como fuera del círculo unitario.

**Por lo que, polos estables en el plano-s pueden proporcionar polos inestables en el plano-z según sea el periodo de muestreo** *T* **elegido.**

**Aproximación Rectangular de Integrales**

 $\frac{dy}{dt} = r(t) - ay(t)$  $= r(t) - ay(t)$  (1) Integrando ambos miembros entre 0 y *t* y considerando CI  $\neq$  0:

$$
y(t) - y(0) = \int_0^t r(\tau) d\tau - a \int_0^t y(\tau) d\tau
$$

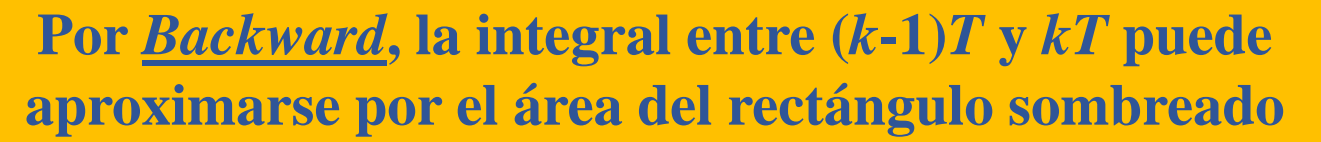

$$
\int_{(k-1)T}^{kT} y(\tau) d\tau \cong y(kT) \times T
$$

$$
y(k) - y(k-1) = r(k) \times T - a \times y(k) \times T
$$

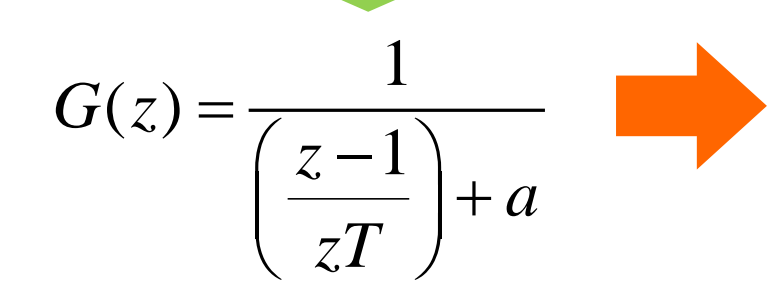

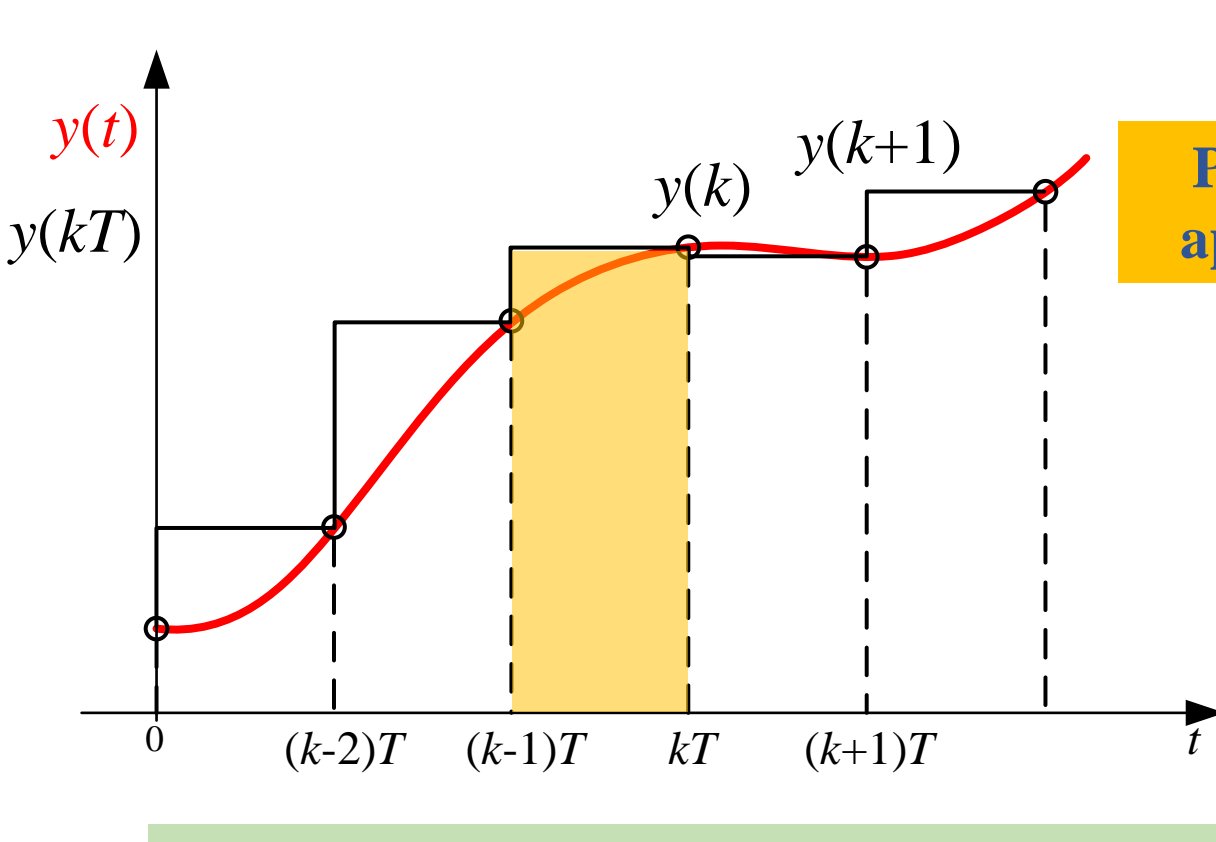

**Aproximación Rectangular Por Exceso**

 $z - 1$ 

 $=\left(\frac{z-1}{zT}\right)$ 

*s*

**Aproximación Rectangular de Integrales**

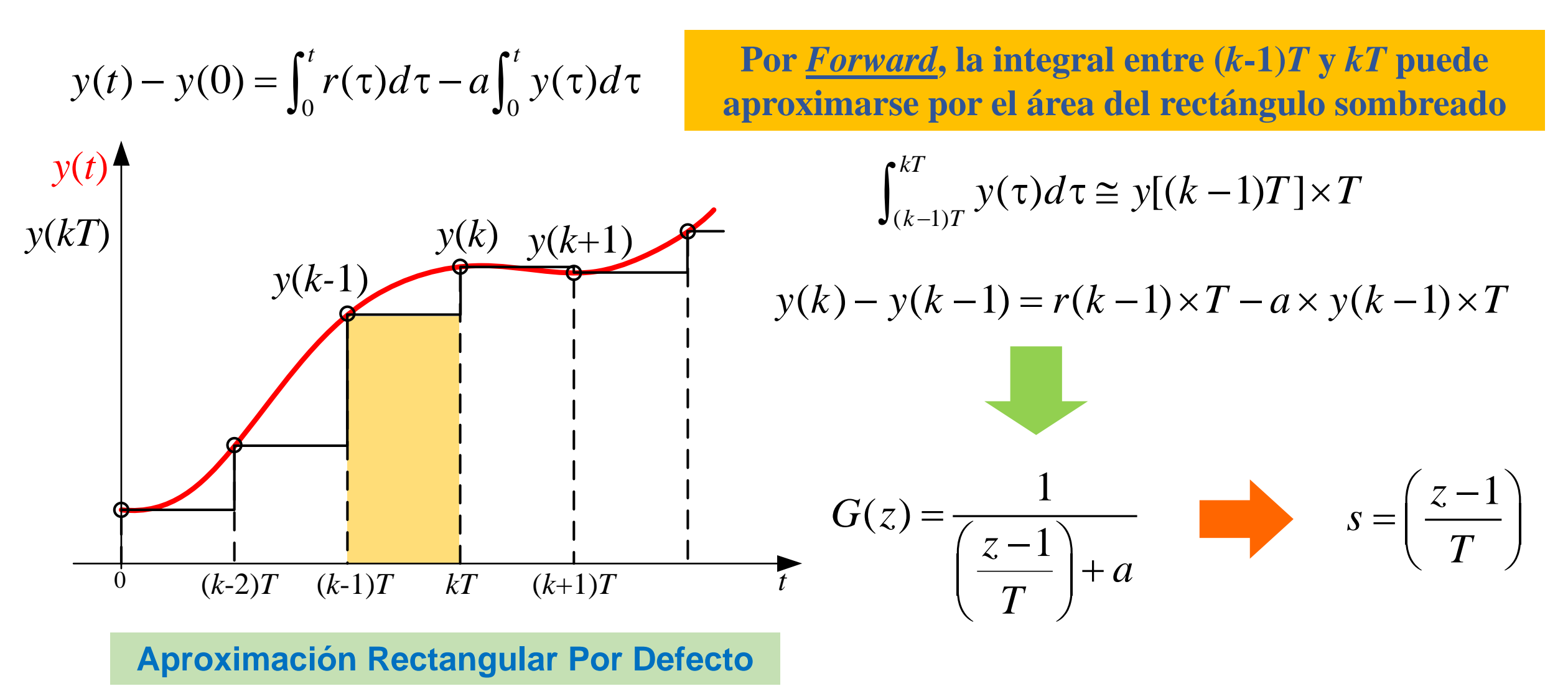

**Aproximación Rectangular de Integrales**

$$
y(t) - y(0) = \int_0^t r(\tau) d\tau - a \int_0^t y(\tau) d\tau
$$
\n
$$
y(k)
$$
\n
$$
y(k)
$$
\n
$$
y(k+1)
$$
\n
$$
y(k+1)
$$
\n
$$
y(k+1)
$$
\n
$$
y(k+1)
$$
\n
$$
y(k) - y(k-1) = \frac{T}{2}[r(k) + r(k-1)] - \frac{aT}{2}[y(k) + y(k-1)]
$$
\n
$$
y(k) - y(k-1) = \frac{T}{2}[r(k) + r(k-1)] - \frac{aT}{2}[y(k) + y(k-1)]
$$
\n
$$
G(z) = \frac{1}{\frac{2}{T}(\frac{z-1}{z+1}) + a}
$$
\n
$$
S = \frac{2}{T}(\frac{z-1}{z+1})
$$
\n
$$
S = \frac{2}{T}(\frac{z-1}{z+1})
$$

#### **Mapeo de la región de estabilidad: Aproximación** *Tustin o Trapezoidal*

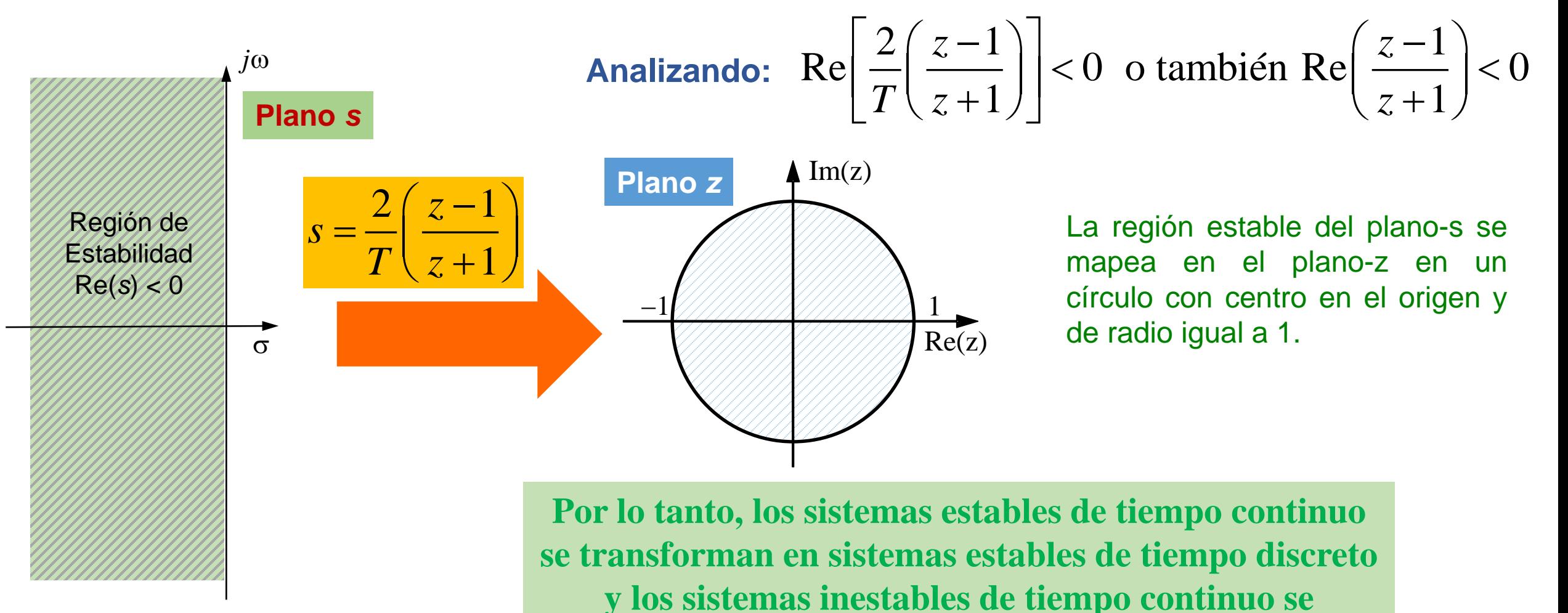

**transforman en sistemas inestables de tiempo discreto.**

![](_page_10_Figure_0.jpeg)

**11**

![](_page_11_Figure_1.jpeg)

 $: \frac{J_s}{f} > 10$ 

 $\mathbf{I}$ 

 $>10$ 

*s*

 $\emph{Trapezoidal : } \frac{f_s}{f}$ 

**siguientes relaciones**

: frecuencia de corte o frecuencia señal de interés

**12**

#### **Aproximación Invariante al Escalón**

La respuesta al escalón de un sistema en tiempo continuo debe ser la misma que la respuesta al escalón **del sistema muestreado, en los instantes de muestreo.**

$$
y(kT) = y(t) \quad \text{or} \quad Y(z) = Y(s) \quad \text{Para una entrada en escolón:} \quad Y(s) = \frac{1}{s} G_p(s) \quad \text{e} \quad Y(z) = \frac{1}{1 - z^{-1}} G_p(z)
$$

De la igualdad anterior: 
$$
\frac{1}{1-z^{-1}}G_p(z) = Z\left[\frac{1}{s}G_p(s)\right] \implies G_p(z) = (1-z^{-1})Z\left[\frac{1}{s}G_p(s)\right] = \left(\frac{z-1}{z}\right)Z\left[\frac{1}{s}G_p(s)\right]
$$
  
Recordando que:  $z^{-1} = e^{-sT}$ 

*T*

**La Transformada Z de un sistema en tiempo continuo, precedida por un ZOH.**

**Aproximación Invariante al Escalón. Ejemplo**

$$
\frac{r(t)}{T} \longrightarrow \frac{r^*(t)}{DAC}
$$
 DAC 
$$
G_p(s) = \frac{0,5(s+4)}{(s+1)(s+2)}
$$
 La respuesta del DAC es = a un ZOH

$$
Y(s) = \frac{1}{s}G_p(s) = \frac{0,5(s+4)}{s(s+1)(s+2)} = \frac{1}{s} - \frac{1,5}{(s+1)} + \frac{0,5}{(s+2)}
$$

Utilizando tablas de Utilizando tablas de  $G_p(z) = \frac{z-1}{z} \left| \frac{z}{(z-1)} - \frac{1,5z}{(z-e^{-x})} + \frac{0,5z}{(z-e^{-2x})} \right| \Rightarrow G_p(z) = 1 - \frac{1,5(z-1)}{(z-e^{-x})} + \frac{0,5(z-1)}{(z-e^{-2x})}$  $=\frac{z-1}{z}\left[\frac{z}{(z-1)}-\frac{1,5z}{(z-e^{-T})}+\frac{0,5z}{(z-e^{-2T})}\right]$   $\Rightarrow G_p(z) = 1-\frac{1,5(z-1)}{(z-e^{-T})}+\frac{0,5(z-1)}{(z-e^{-2T})}$ 

La respuesta al escalón del sistema a LC posee un tiempo de subida  $t_r = 1,23s$ considerando un Nº de muestras de 8, el periodo de muestreo resulta:

$$
T = \frac{t_r}{N_r} = 0,153s
$$

A partir del periodo de muestreo, la aproximación invariante al escalón de  $G_p(s)$  resulta:

2  $G_p(z) = \frac{0,08147z-0,0437}{z^2-1,593z+0,6303} = \frac{0,08147(z-0,5364)}{(z-0,8574)(z-0,7351)}$  $z^2$  –1,593z + 0,6303 (z – 0,8574)(z  $=\frac{0.08147z-0.0437}{z^2-0.08147(z-0.08147)}=\frac{0.08147(z-0.08147)}{z^2-0.08147(z-0.08147)}$  $-1,593z+0,6303$   $(z-0,8574)(z-$ **La cual puede obtenerse en Matlab por:**  $Gpz = c2d(Gp,T)$ 

#### **Aproximación Invariante al Escalón. Ejemplo**

$$
G_p(z) = \frac{0,08147z - 0,0437}{z^2 - 1,593z + 0,6303}
$$

$$
0.08147z - 0.0437
$$
  
\n
$$
G_{lc}(z) = \frac{G_p(z)}{1 + G_p(z)} \Rightarrow G_{lc}(z) = \frac{0.08147z - 0.0437}{z^2 - 1.5115z + 0.5866}
$$

![](_page_14_Figure_4.jpeg)

![](_page_14_Figure_5.jpeg)

Time (seconds)

![](_page_16_Figure_1.jpeg)

#### **Método de Compensación**

Se basa en agregar un par polo-cero en el plano-z a la función de transferencia del controlador en tiempo discreto aproximada por algunos de los métodos analizados.

![](_page_17_Figure_3.jpeg)

#### **Método de Compensación**

Esta compensación cancela exactamente la respuesta de fase del ZOH obtenida de

$$
G_{\text{ZOH}}(s) = \frac{1 - e^{-sT}}{s}
$$

![](_page_18_Figure_4.jpeg)

**Esta expresión, es la inversa de la transformación de Tustin de la aproximación de Padé de 1° orden del ZOH:**

 $1-e^{-sT}$  1

 $e^{-sT}$ 

 $\frac{-e^{-sT}}{2} \approx$ 

La aproximación de Padé de 1° orden del ZOH

Aplicándose la aproximación de Tustin

![](_page_18_Figure_8.jpeg)

**Método de Compensación**

$$
C(z) = \frac{2z}{z+1}
$$

**Importante: El método no garantiza un sistema de lazo cerrado estable, dado que es independiente del método de discretización y del periodo de muestreo**

**Condición necesaria para la utilización del método: Que el polinomio característico del sistema en tiempo discreto a lazo cerrado posea todas las raíces dentro del circulo unitario:**

$$
1 + \left(\frac{2z}{z+1}\right)D(z)(1-z^{-1})Z\left[\frac{G_p(s)}{s}\right] = 0
$$

**Si la compensación propuesta causa inestabilidad debe modificarse levemente la configuración del par polo-cero introducido:**

$$
C'(z) = \frac{2(z-\varepsilon)}{z+1-2\varepsilon}
$$

**Siendo** ε **una pequeña constante positiva**

![](_page_20_Figure_2.jpeg)

**Compensación Modificada**  $C'(z) = \frac{2(z-\epsilon)}{z+1-2\epsilon}$  **Importante:** Esta compensación<br> **Compensación Modificada**  $C'(z) = \frac{2(z-\epsilon)}{z+1-2\epsilon}$  **Importante:** Esta compensación **modificada preserva la ganancia de continua del controlador.**

![](_page_20_Figure_4.jpeg)

#### **Procedimiento de diseño**

- 1. Seleccionar una aproximación para el controlador  $G_c(s)$  y el periodo de muestreo adecuado para obtener  $D(z)$ .
- 2. Multiplicar  $D(z)$  por  $C(z)$ .
- 3. Igualar la ganancia CC de lazo abierto del sistema de control digital con el del sistema analógico.
- 4. Verificar la estabilidad de lazo cerrado en el plano-z. Si es estable, verificar el desempeño en régimen transitorio y permanente de acuerdo a las especificaciones impuestas en tiempo continuo.
- 5. Si en el paso anterior el sistema resulta inestable, utilice la compensación modificada *C'*(*z*) con un pequeño valor de épsilon "ε > 0" . El valor de ε debe ser lo más pequeño posible para poder garantizar un buen desempeño en las altas frecuencias.
- 6. Repetir los pasos 3 y 4.
- 7. Si el sistema aún continúa inestable, este método de compensación no es útil para el proceso en análisis.

#### **Implementación del Algoritmo de Control**

La secuencia que debe seguir el programa dedicado a calcular la acción de control es la siguiente:

- Adquisición y digitalización de la señal a controlar (salida de la planta). Si la referencia es externa, también se debe adquirir y digitalizar.
- Cálculo del error haciendo la resta entre la referencia y la señal de salida de la planta.
- Cálculo de la acción de control a través de la ecuación recursiva del controlador y aplicación de la misma.

*u* (*k*) =  $u(k - 1) + K e(k) - aK e(k - 1)$ Ecuación recursiva de un PI digital.

En la ecuación anterior, "*a"* y "*K"* son constantes obtenidas en el proceso de diseño del controlador.

- Actualización de la acción de control calculada, al registro de salida del procesador, según la estrategia configurada.
- Finalmente se actualizan los valores anteriores correspondientes a:
	- $u(k-1) \leftarrow u(k)$ Actualiza la acción de control anterior, cargándole el valor actual de la misma.
	- $e(k-1) \leftarrow e(k)$  Actualiza el error anterior, cargándole el valor actual del mismo.

#### **Error en Estado Estacionario**

#### **Definición:**

El "Tipo" de un sistema continuo está dado por la cantidad de polos en el origen (*s* = 0) que posee su FT. Este concepto también se aplica a los sistemas discretos, considerando que para  $s = 0$  es  $z = e^{0T} = 1$ . Entonces para un sistema discreto representado por *Gla*(*z*), el tipo del sistema está dado por el número de polos en *z* = 1.

![](_page_23_Figure_3.jpeg)

$$
s = 0 \to z = e^{0T} \Rightarrow G_{la}(z) = \frac{A(z)}{(z-1)^N B(z)} \quad \begin{cases} N = 0 \to \text{Sistema Tipo 0.} \\ N = 1 \to \text{Sistema Tipo 1.} \end{cases} \quad N = 2 \to \text{Sistema Tipo 2.}
$$

Como veremos a continuación, el "Tipo" de sistema define la precisión del mismo en régimen estacionario o permanente. Para el sistema de control indicado en la figura anterior se tiene que la FTLC y la FT del error están dadas por:

$$
G_{lcc}(z) = \frac{G_{la}(z)}{1 + G_{la}(z)} \qquad E(z) = [1 - G_{lcc}(z)]R(z) \Rightarrow E(z) = \frac{R(z)}{1 + G_{la}(z)}
$$

Aplicando el Teorema del Valor Final, se halla el error en estado estacionario del sistema:

$$
e^*_{ss} = \lim_{k \to \infty} e(k) = \lim_{z \to 1} \left[ (1 - z^{-1}) E(z) \right] = \lim_{z \to 1} \left[ \left( \frac{z - 1}{z} \right) \frac{R(z)}{1 + G_{la}(z)} \right]
$$
  
Error en Estado Estacionario

#### **Error en Estado Estacionario**

![](_page_24_Figure_1.jpeg)

$$
r(k) = \frac{1}{2}t^2(k) \Rightarrow R(z) = \frac{T^2 z(z-1)}{2(z-1)^3} \qquad e_{ssa} = \lim_{z \to 1} \left[ \frac{(z-1)}{z} \frac{1}{1 + G_{la}(z)} \frac{T^2 z(z+1)}{2(z-1)^3} \right] \Rightarrow \left[ e_{ssa} = \frac{1}{K_a} \right] \qquad K_a = \frac{1}{T^2} \lim_{z \to 1} \left[ (z-1)^2 G_{la}(z) \right]
$$
  
 $K_a$ : Cte. de error de aceleración

**Constantes de Error:** Cuanto mayor es el valor de la constante, menor es el error correspondiente.

## **Error en Estado Estacionario**

#### **Resumen:**

![](_page_25_Picture_194.jpeg)

 **SISTEMAS DE CONTROL DIGITAL, 1ed, Benjamín C. Kuo -** Compañía Editorial Continental, 2002.

 **SISTEMAS DE CONTROL DE TIEMPO DISCRETO, 2ed, Katsuhiko Ogata** - Prentice Hall, 1996.

 **DIGITAL CONTROL ENGINEERING, ANALYSIS AND DESIGN, 2ed - M. S. Fadali, A. Visioli** – Elsevier 2013.